# **Lecture 15: Introduction to GPU programming**

#### **Overview**

- GPUs & computing $\bullet$
- Principles of CUDA programming $\bullet$
- A good reference: David B. Kirk and Wen-mei W. Hwu, **Programming Massively Parallel Processors**, Morgan Kaufmann Publishers, 2010.

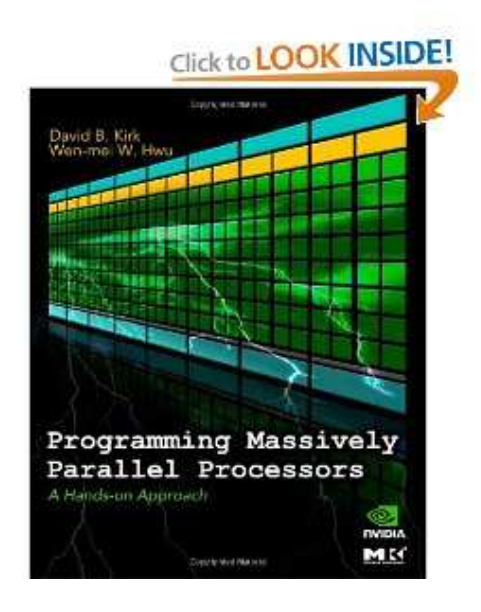

#### **New trends of microprocessors**

- Since 2003, there has been two main trajectories for microprocessordesign
- *Multicore* a relatively small number of cores per chip, each core is a full-flesh processor in the "traditional sense"
- *Many-core* a large number of much smaller and simpler cores
	- NVIDIA GeForce GTX 280 GPU (graphics processing unit) has240 cores, each is heavily multi-threaded, in-order, single-instruction issue processor. Eight cores share control andinstruction cache.
	- As of 2009 peak performance of many-core GPUs is at around 10 fold the peak performance of multicore CPUs
	- GPUs have larger memory bandwidth (simpler memory modelsand fewer legacy requirements)

# **Early use of GPU for computing**

- Design of GPU is shaped by video game industry, ability to perform <sup>a</sup>massive number of floating-point (single precision) calculations pervideo frame
- Full 3D pipeline: transform, lighting, rasterization, texturing, depthtesting and display
- Computing on the earlier GPU architectures had to cast computingas graphics operations
	- GeForce 3 in 2001 programmable pixel shading
	- Later GeForce products separate programmable engines forvertex and geometry shading

## **GPGPU**

- General-purpose GPU capable of performing non-graphicsprocessing
	- **P** running shader code against data presented as vertex or texture information
	- computing results retrieved at later stage in the pipeline
	- still "awkward programming" compared with CPU
- "Unified shader architecture" each shader core can be assigned with any shader task, no need for stage-by-stage balancing
	- GeForce 8800 in 2006 (128 processing elements distributedamong 8 shader cores)
	- Tesla product line graphics cards without display outputs and $\bullet$ drivers optimized for GPU computing instead of 3D rendering

## **NVIDIA's Fermi architecture**

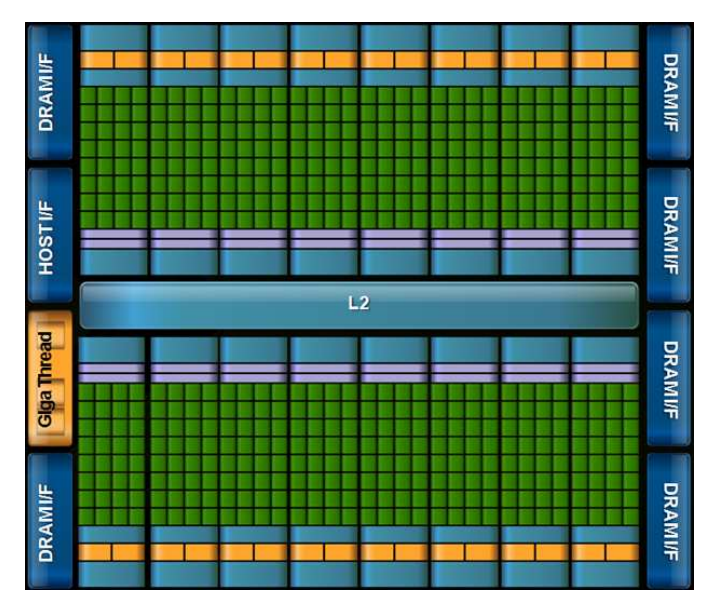

- Designed for GPU computing (graphics-specific bits largely omitted)
- 16 streaming multiprocessors (SMs)
- 32 CUDA cores (streaming processors) in each SM (512 cores intotal)
- Each streaming processor is massively threaded
- 6 DRAM 64-bit memory interfaces
- GigaThread scheduler
- Peak double-precision floating-point rate: 768 GFLOPs  $\mathbf s$ e 15: Introduction to GPU programming p. 6

# **Massive (but simple) parallelism**

- One streaming processor is the most fundamental executionresource
- Simpler than <sup>a</sup> CPU core
- But capable of executing <sup>a</sup> large number of threads simultaneously, where the threads carry out same instruction to different dataelements —- single-instruction-multiple-data (SIMD)
- A number of streaming processors constitute one streamingmultiprocessor (SM)
- On Nvidia's GT200, 1024 threads per SM, up to about 30,000threads simultaneously

### **CUDA**

- CUDA Compute Unified Device Architecture
- C-based programming model for GPUs
- Introduced together with GeForce 8800
- Joint CPU/GPU execution (host/device)
- A CUDA program consists of one of more phases that are executedon either host or device
- User needs to manage data transfer between CPU and GPU
- A CUDA program is <sup>a</sup> unified source code encompassing both host and device code

#### **More about CUDA**

- To <sup>a</sup> CUDA programmer, the computing system consists of <sup>a</sup> host (CPU) and one or more devices (GPUs)
- Data must be explicitly copied from host to device (and back)
- On device, there is so-called *global memory*
- Device global memory tends to have long access latencies and finite bandwidth
- On-chip memories: registers and shared memory (per SM block)have limited capacity, but are much faster
- Registers are private for individual threads
- All threads with <sup>a</sup> thread block can access variables in the sharedmemory
- Shared memory is an efficient means for threads to cooperate, bysharing input data and intermediate results

# **Programming GPUs for computing (1)**

- Ke*rnel functions* the computational tasks on GPU
	- An application or library function may consist of one or morekernels
	- Kernels can be written in C, extended with additional keywords toexpress parallelism
- Once compiled, kernels consist of many threads that **execute the sameprogram in parallel**
- Multiple threads are grouped into thread blocks
	- All threads in <sup>a</sup> thread block run on <sup>a</sup> single SM
	- Within <sup>a</sup> thread block, threads cooperate and share memory
	- A thread block is divided into warps of 32 threads
		- Warp is the fundamental unit of dispatch within an SM
	- Threads blocks may execute in any order

# **Programming GPUs for computing (2)**

- When a kernel is invoked on host, a *grid* of parallel threads are generated on device
- Threads in <sup>a</sup> grid are organized in <sup>a</sup> two-level hierarchy
	- $\bullet$  each grid consists of one or more thread blocks
	- all blocks in a grid have the same number of threads
	- each block has <sup>a</sup> unique 2D coordinates blockIdx.x and blockIdx.y
	- each thread block is organized as <sup>a</sup> 3D array of (up to 512) ${\sf threads}$  <code>threadIdx.x</code>, <code>threadIdx.y</code>, <code>threadIdx.z</code>
- The grid and thread block dimensions are set when <sup>a</sup> kernel isinvoked
- A centralized scheduler

# **Programming GPUs for computing (3)**

#### **Syntax for invokving a kernel**

```
dim3 dimGrid(64,32,1)
dim3 dimBlock(4,2,2);
KernelFunction<<<dimGrid, dimBlock>>>(...);
```
- gridDim and blockDim contain the dimension info
- All threads in a block share the same  $\verb|blockIdx|$
- $\sf{Each~thread~has~its~unique~threadIdx~within~a~block}$
- One common usage of blockIdx and threadIdx is to determine which data element(s) that <sup>a</sup> thread is to work on
- Possible to let one thread to compute one data element (fine-grainparallelism)

#### **Thread execution**

- Launching <sup>a</sup> CUDA kernel will generate <sup>a</sup> 1D or 2D array of threadblocks, each having <sup>a</sup> 1D or 2D or 3D array of threads
- The thread blocks can execute in any order relative to each other
- CUDA runtime system bundles several threads for simultaneousexecution, by partitioning each thread block into *warps* (32 threads)
- Thread indices determine warp partitioning
- Scheduling of warps is taken care by CUDA runtime sytem
- The hardware executes same instruction for all threads in the samewarp
- If-tests can cause thread divergence, which will require multiplepasses of divergent paths (involving all threads of <sup>a</sup> warp)

## **Simple example of CUDA program**

The device is used to square each element of an array

```
// Kernel that executes on the CUDA device
__global__ void square_array(float
*a, int N)
{// 1D thread blocks and 1D thread array inside each block
  // N is the length of the data array a, stored in device memory
  int idx = blockIdx.x
* blockDim.x + threadIdx.x;
  if (idx<N) a[idx] = a[idx]
* a[idx];
}
```
#### **Simple example of CUDA program (cont'd)**

```
// main routine that executes on the host
int main(void)
{float*a_h,*a_d; // Pointer to host & device arrays

const int N = 10; // Number of elements in arrays
  size_t size = N
* sizeof(float);
  a_h = (float
*)malloc(size); // Allocate array on host
  cudaMalloc((void **) &a_d, size); // Allocate array on device
  // Initialize host array and copy it to CUDA device
 for (int i=0; i<N; i++) a h[i] = (float)i;
 cudaMemcpy(a_d, a_h, size, cudaMemcpyHostToDevice);
  // Do calculation on device:
  int block size = 4;
  int n blocks = N/block size + (N%block size == 0 ? 0:1);
 square array <<< n blocks, block size >>> (a d, N);
  // Retrieve result from device and store it in host array
  cudaMemcpy(a_h, a_d, sizeof(float)
*N, cudaMemcpyDeviceToHost);
 // Print results
 for (int i=0; i<N; i++) printf("%d f\in,", i, a h[i]);
  // Cleanup
 free(a h); cudaFree(a d);
}
```
# **Matrix multiplication, example 1**

- We want to compute  $Q=M\times N,$  assuming  $Q,$   $M,$   $N$  are all square metrics of some size  $W$  dubbe  $W$  dubb  $\mathsf{matrics}$  of same size  $\mathtt{Width} \times \mathtt{Width}$
- Each matrix has a 1D contiguous data storage
- Naive kernel implementation

```
__global__ void MatrixMulKernel(float
* Md, float
* Nd, float
* Qd,
                                     int Width)
{int Row = blockIdx.y
*TILE_WIDTH + threadIdx.y;
  int Col = blockIdx.x
*TILE_WIDTH + threadIdx.x;
  float Ovalue = 0;
  for (int k=0; k<Width; ++k)
    Qvalue += Md[Row*Width+k] * Nd[k*Width+Col];<br>[Bow*Width+Coll - Ovalue:

Qd[Row*Width+Col] = Qvalue;
}
```
# **Matrix multiplication, example 2**

- The previous implementation is not memory efficient
- Each thread reads  $2{\times}$ width values from global memory
- A better approach is to let <sup>a</sup> patch of TILE WIDTH ×TILE WIDTH threads share the  $2{\times}$ TILE\_WIDTH $\times$ Width <mark>data reads</mark>
- That is, each thread reads  $2{\times}$ <code>width/TILE\_WIDTH</code> values from global memory
- Shared memory is important to use!
- Also beware that size of shared memory is limited

## **Matrix multiplication, example 2 (cont'd)**

\_\_global\_\_ void MatrixMulKernel(float \* Md, float \* Nd, float \* Qd, int Width) {

shared float Mds[TILE WIDTH][TILE WIDTH]; shared float Nds[TILE\_WIDTH][TILE\_WIDTH];

```
int bx = blockIdx.x; int by = blockIdx.y;int tx = \text{threadIdx.x}; int ty = \text{threadIdx.y};
int Row = by
* TILE_WIDTH + ty;
int Col = bx
* TILE_WIDTH + tx;
```

```
float Ovalue = 0;
for (int m = 0; m <i>W</i>idth/TILE WIDTH; ++m) {
  Mds[ty][tx] = Md[Row
*Width + (m
*TILE_WIDTH + tx)];
  Nds[ty][tx] = Nd[(m
*TILE_WIDTH + ty)
*Width + Col];
  __syncthreads();
```

```
for (int k=0; k<TILE WIDTH; ++k)
  Qvalue += Mds[ty][k] * Nds[k][tx];<br>syngtbreads():
 syncthreads();
```

```
Qd[Row*Width+Col] = Qvalue;
```
}

}

# **CPU computing vs. GPU computing**

- CPUs are good for applications where most of the work is done by <sup>a</sup> small number of threads, where the threads have high data locality, <sup>a</sup>mixture of different operations and conditional branches
- GPU aims at the "other end of the spectrum"
	- data parallelism many arithmetic operations performed on data structures in <sup>a</sup> simultaneous manner
	- applications with multiple threads that are dominated by longersequences of computational instructions
	- computationally intensive (not control-flow intensive)
- GPU computing will not replace CPU computing